# **Método híbrido para construir hidrogramas de diseño con datos de caudal de pico y volumen**

Arganis Juárez, M.L.<sup>a</sup>, De Luna Cruz, F<sup>a</sup>. y Preciado Jiménez, M.<sup>b</sup>

a Universidad Nacional Autónoma de México, Instituto de Ingeniería y Facultad de Ingeniería Av Universidad 3000 Col. Copilco C.P. 04510 Cdmx, México. E-mail: <sup>a1</sup>MArganisJ@iingen.unam.mx, [fluc@pumas.iingen.unam.mx](mailto:fluc@pumas.iingen.unam.mx) <sup>b</sup>lnstituto Mexicano de Tecnología del Agua, Paseo Cuauhnahuac 8532, Col. Progreso, C.P. 62550 Jiutepec, Mor. E-mail:preciado@tlaloc.imta.mx

**Línea temática B** | Hidrología, usos y gestión del agua. Riegos. Energía hidroeléctrica.

# **RESUMEN**

El cálculo y revisión de avenidas de diseño a partir del análisis de caudales es un problema fundamental para el diseño y revisión de obras de ingeniería hidráulica. En este estudio se plantea un método híbrido que consiste en el uso conjunto de dos métodos: el del Instituto de Ingeniería basado en el análisis estadístico de gastos medios máximos anuales, usando ordenamiento espectral para dar forma a la avenida de diseño, para con éste obtener un hidrograma normalizado y el Método Bivariado para tomar en cuenta el gasto de pico y volumen de diseño. Se añade el uso de factores obtenidos vía optimización con la herramienta Solver de Excel© para garantizar la preservación del volumen bivariado. El procedimiento se aplicó con éxito para obtener la avenida de diseño para un periodo de retorno de 10,000 años de la presa el Infiernillo, Mich., México. **Palabras clave |** avenidas de diseño; modelo híbrido; presa el infiernillo, mich.; hidrograma normalizado.

# **INTRODUCCIÓN**

La obtención y actualización de avenidas de diseño es de utilidad para el diseño y revisión del funcionamiento hidráulico de una obra de aprovechamiento o de control de avenidas; existen distintos estudios en los que se utilizan métodos univariados y bivariados para la determinación del gasto de pico de diseño, y para obtener el volumen de diseño (método del Instituto de Ingeniería (Domínguez y Arganis, 2012), método de Ramírez y Aldama (Ramírez y Aldama, 2000) ; por otra parte existen algunos procedimientos para darle forma al hidrograma de diseño (bloques alternos, hidrogramas hermitianos, uso de la forma de la función de distribución de probabilidades tipo Pearson, etc., orden espectral (Fuentes et al., 2015). En este estudio se plantea un método que combina el uso del método bivariado para obtener el gasto de pico y el volumen de diseño de una avenida y el método del Instituto de Ingeniería con bloques alternos para dar la forma de la avenida, añadiendo la normalización y el uso de factores para conservar el gasto de pico y el volumen de diseño obtenidos con el análisis bivariado. En un estudio previo el método se aplicó a los datos de la presa "Aguamilpa", Nay., México para obtener avenidas de diseño con tiempo base de 30 días (Arganis et al., 2017). En este nuevo estudio se aplicó el procedimiento para las avenidas de diseño de 100 y 10000 años de periodo de retorno de los ingresos por de la cuenca total a la presa "El Infiernillo", Mich. (Figura 1), considerando un tiempo base de 15 días.

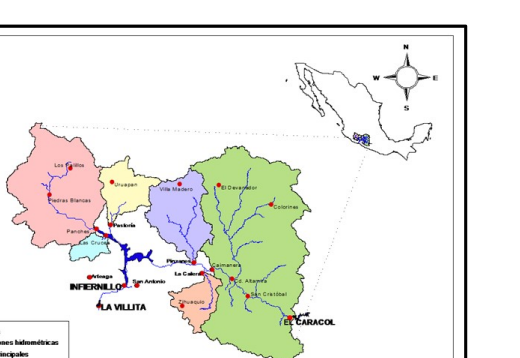

**Figura 1** | Presa "El Infiernillo, Mich., México.

# **METODOLOGÍA**

## **Método del Instituto de Ingeniería**

El método del Instituto de Ingeniería (Domínguez y Arganis, 2012) se utiliza para obtener avenidas de diseño para distintos periodos de retorno a partir del análisis estadístico de series de gastos medios máximos obtenidos a partir del registro de gastos medios diarios de ingreso a un sitio; a cada una de las series de gastos medios máximos para distintas duraciones (dependiendo del tiempo base de la avenida que se considere) se les realiza un análisis estadístico para obtener la función de distribución de mejor ajuste; con esa función de distribución se obtienen los gastos medios máximos de diseño para distintos periodos de retorno, construyéndose curvas gasto- duración-periodo de retorno. Al Seleccionar un periodo de retorno los gastos medios de diseño se transforman en gastos individuales a partir del concepto de la media; con los gastos individuales se usa un método por ejemplo el de bloques alternos para darle forma a la avenida de diseño; otro camino es un ordenamiento tomando en cuenta un análisis espectral (Dueñas, 2017) en el que se analizan las avenidas históricas máximas para n días d duración suponiendo que el gasto de pico se presenta el mismo día; las avenidas se normalizan respecto al gasto de pico y se obtienen las fracciones de cada día respecto al gasto de pico; se determina el promedio de esas fracciones y estos promedios se ordenan de mayor a menor; este orden indica la posición que tendrá cada barra de un nuevo hidrograma de diseño. Con el método del Instituto de ingeniería se logra preservar la forma de las avenidas históricas.

# **Método Bivariado**

Cuando interesa tanto el gasto de pico como el volumen de las avenidas históricas para obtener las avenidas de diseño de una cuenca se utiliza el método bivariado en el cual se analiza a la función de distribución conjunta de los valores históricos de gasto de pico y volumen de avenidas máximas anuales. En México las variables volumen y gastos de pico son principalmente de tipo Gumbel y Doble Gumbel, por lo que se utiliza el método logístico bivariado para representa a la función de distribución conjunta (Ramírez y Aldama, 2000), ecuación 1:

$$
F_{qv} = exp\left\{-\left[[-lnF_q(Q_p)\right]^m + [-lnF_V(V)]^m\right]^{\frac{1}{m}}\right\}
$$
(1)

Donde Fqv es la función de distribución bivariada, Fq función de distribución marginal del gasto pico Qp, Fv función de distribución marginal del volumen, m parámetro de asociación que depende del coeficiente de correlación cruzada de Qp y V.

Si las funciones marginales  $F_q$  y  $F_v$  son de tipo doble Gumbel, la función de distribución bivariada constará de 11 parámetros que pueden calcularse con un método de optimización, en este estudio se utilizan algoritmos genéticos. Con la función de distribución bivariada y una propuesta de periodo de retorno conjunto de diseño ( $T_{Qp,V}$ ) como el de la ecuación 2, se obtienen curvas volumen-gasto de pico- periodo de retorno de las cuales se seleccionan las parejas de gasto de pico y volumen que generarían las avenidas más desfavorables.

$$
T_{Q_p V} = \frac{1}{1 - F_q(Q_p) - F_V(V) + F_{qV}(Q_p, V)}
$$
(2)

# **Método híbrido**

El método híbrido propuesto toma como punto de partida un valor de gasto de pico y de volumen de diseño calculado para un periodo de retorno con el análisis bivariado; para dar forma a la avenida de diseño se utiliza el hidrograma de diseño obtenido con el método del Instituto de Ingeniería que considera un tiempo base previamente fijado (se procura que el tiempo base considerado en el análisis bivariado sea el mismo que el usado con el método del Instituto de Ingeniería). En una primera etapa se normaliza el hidrograma de diseño del método del Instituto de Ingeniería; este hidrograma se multiplica por el gasto de pico de diseño bivariado. Se calcula el volumen de la avenida de diseño y si este volumen no coincide con el volumen de diseño bivariado se realiza una corrección de las ordenadas antes y después del gasto de pico. La corrección se realiza utilizando factores calculados con optimización (en el estudio se utilizó la herramienta Solver© de Excel©). Los factores son valores positivos que al multiplicarse por las ordenadas del hidrograma antes y después del gasto de pico, debe satisfacerse que el área bajo el hidrograma debe ser igual al volumen de diseño bivariado. De encontrarse estos factores se logra contar con un hidrograma que preserva la forma de las avenidas históricas y cuenta con el gasto de pico y el volumen de diseño bivariados, además de preservarse el tiempo base. Situación que otros métodos (por ejemplo el de hidrogramas Hermitianos) no logran satisfacer. Arganis y Preciado, 2017 hicieron una aplicación a este procedimiento en el caso de la avenida de ingreso por cuenca total a la presa Aguamilpa, Nay., México (Arganis y Preciado, 2017).

## **Aplicación**

#### **Datos del problema**

Se consideró el registro histórico de 1965 al 2009 (45 años) de los gastos de pico y volumen de las avenidas máximas anuales de ingreso a la presa "El Infiernillo", Mich., México, obtenidas a partir del registro de gastos medios diarios; se utilizó un tiempo base de las avenidas igual a 15 días (tomando en cuenta el estudio basado en análisis espectral de Dueñas, 2016).

### **Análisis bivariado**

Al registro anterior se le realizó el análisis bivariado; considerando funciones de distribución maginal Doble Gumbel (ecuaciones 4 y 5); los parámetros de la función de distribución bivariada se encuentran en la Tabla 1.

$$
F_q = exp\left\{-exp(-\frac{Q_p + a_1}{c_1})\right\}p_q + exp\left\{-exp(-\frac{Q_p + a_2}{c_2})\right\}(1 - p_q) (4)
$$
  

$$
F_V = exp\left\{-exp(-\frac{V + a_3}{c_3})\right\}p_V + exp\left\{-exp(-\frac{V + a_4}{c_4})\right\}(1 - p_V) (5)
$$

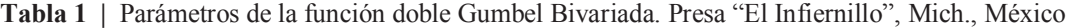

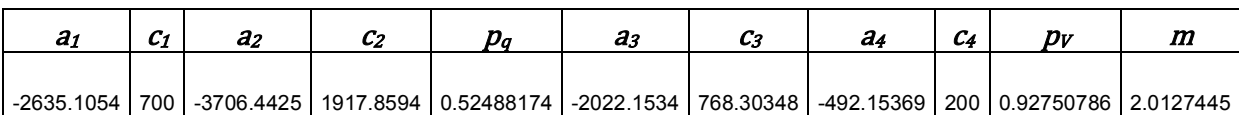

Con la función bivariada se obtuvieron valores del volumen a partir de fijar un periodo de retorno conjunto de diseño y un gasto de pico; con las parejas de gasto de pico de diseño y volumen se construyeron curvas gasto-volumen-periodo de retorno conjunto. (Figura 2).

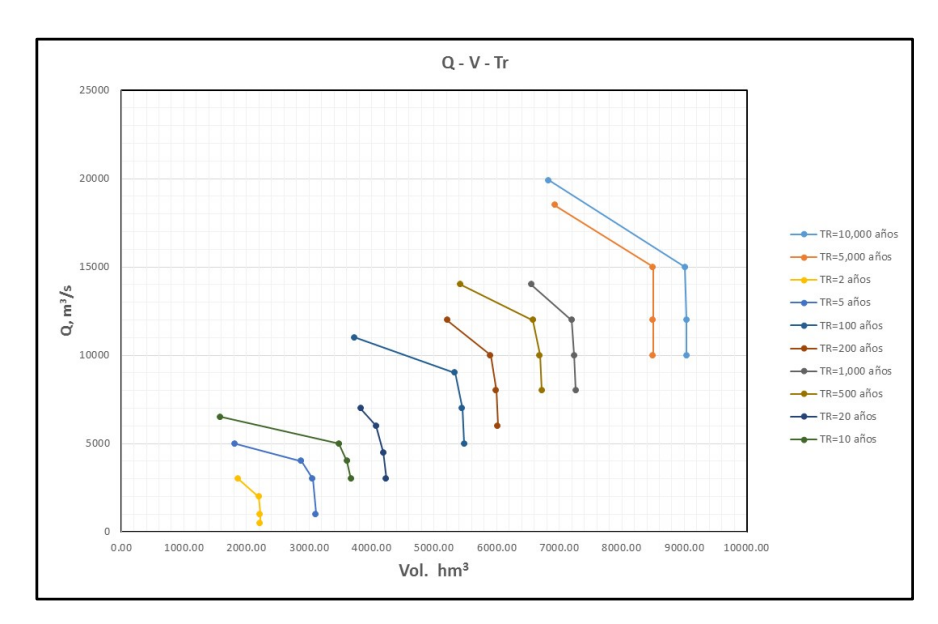

**Figura 2** | Curvas gastos-volumen-periodo de retorno conjunto

## **Método del Instituto de Ingeniería**

Al aplicarse el método del Instituto de Ingeniería al registro histórico de gastos medios diarios se obtuvieron los gastos medios máximos para duraciones de 1 a 15 días, a los que se les hizo su ajuste a distintas funciones de distribución de probabilidad; que resultaron del tipo doble Gumbel (Gómez, 2015 y Dueñas, 2017) a partir de estos ajustes se construyeron curvas gasto-duración- periodo de retorno (Tabla 2) y de ellas se seleccionaron los datos para los periodos de retorno de 100 y 10,000 años ; a partir de los gastos medios máximos para duraciones de 1 a 15 días se obtuvieron los gastos individuales; posteriormente se utilizó el orden espectral obtenido del análisis de avenidas de Dueñas, 2017 el cual analizó las avenidas más grandes, para darle forma al hidrograma de diseño (Tabla 3). En la Tablas 4 y 5 y Figuras 3 y 4 se presenta la avenida de diseño con el método de Instituto de Ingeniería para los periodos de retorno de 100 y 10,000 años. Para la avenida de diseño con periodo de retorno de 100 años, el gasto de pico con este método fue de 19014 m<sup>3</sup>/s y el volumen de la avenida de 9945.504 hm<sup>3</sup>. Para el caso de la avenida con periodo de retorno de 10,000 años el gasto de pico con este método fue de 37,245 m<sup>3</sup>/s y el volumen de la avenida de 19646.064 hm<sup>3</sup>.

| Tr (años)/ d (días) | 1     | $\overline{2}$ | 3     | 4     | 5     | 6     | 7     | 8     | 9     | 10    | 11    | 12    | 13    | 14    | 15    |
|---------------------|-------|----------------|-------|-------|-------|-------|-------|-------|-------|-------|-------|-------|-------|-------|-------|
| $\overline{2}$      | 3538  | 3100           | 2860  | 2688  | 2530  | 2439  | 2348  | 2252  | 2187  | 2128  | 2079  | 2029  | 1981  | 1934  | 1900  |
| 5                   | 5426  | 4654           | 4224  | 3925  | 3699  | 3554  | 3418  | 3284  | 3185  | 3093  | 3020  | 2938  | 2860  | 2785  | 2726  |
| 10                  | 7786  | 6500           | 5753  | 5299  | 4973  | 4747  | 4544  | 4360  | 4211  | 4077  | 3960  | 3847  | 3738  | 3639  | 3557  |
| 20                  | 11745 | 10516          | 9259  | 8298  | 7590  | 7035  | 6564  | 6179  | 5885  | 5644  | 5406  | 5216  | 5062  | 4925  | 4784  |
| 50                  | 16096 | 15484          | 14129 | 12478 | 11294 | 10304 | 9457  | 8752  | 8263  | 7871  | 7489  | 7158  | 6943  | 6733  | 6482  |
| 100                 | 19014 | 18802          | 17389 | 15285 | 13795 | 12526 | 11438 | 10526 | 9912  | 9421  | 8953  | 8524  | 8266  | 8001  | 7674  |
| 200                 | 21815 | 21987          | 20515 | 17976 | 16193 | 14660 | 13341 | 12232 | 11500 | 10916 | 10365 | 9840  | 9542  | 9224  | 8822  |
| 500                 | 25448 | 26099          | 24567 | 21470 | 19306 | 17424 | 15808 | 14437 | 13552 | 12847 | 12188 | 11550 | 11197 | 10808 | 10316 |
| 1000                | 28162 | 29203          | 27593 | 24076 | 21628 | 19489 | 17651 | 16089 | 15102 | 14300 | 13567 | 12828 | 12434 | 11995 | 11432 |
| 2000                | 30898 | 32237          | 30620 | 26682 | 23951 | 21554 | 19508 | 17741 | 16615 | 15747 | 14935 | 14095 | 13672 | 13182 | 12549 |
| 5000                | 34405 | 36408          | 34579 | 30131 | 26988 | 24254 | 21890 | 19927 | 18650 | 17618 | 16745 | 15786 | 15291 | 14716 | 13991 |
| 10000               | 37245 | 39252          | 37559 | 32857 | 29417 | 26287 | 23818 | 21554 | 20116 | 19043 | 18092 | 17123 | 16586 | 15885 | 15159 |

**Tabla 2** | Curvas gasto-duración-periodo de retorno. Método del Instituto de Ingeniería. Presa "El Infiernillo", Mich.,México. (Gómez, 2015)

**Tabla 3** | Obtención del orden espectral para dar forma a hidrograma de diseño. Presa "El Infiernillo", Mich.,México (Dueñas, 2017)

| No. |         |         | Gasto, $m^3/s$ |         |            |        | valores relativos | espectral |        |        |           |                |
|-----|---------|---------|----------------|---------|------------|--------|-------------------|-----------|--------|--------|-----------|----------------|
|     | 1967    | 1976    | 1984           | 2004    | 2013       | 1967   | 1976              | 1984      | 2004   | 2013   | promedios | orden          |
| 1   | 1706.03 | 1575.29 | 2763.39        | 1438.66 | 1490.96685 | 0.1209 | 0.16206           | 0.3730    | 0.1772 | 0.0980 | 0.18625   | 15             |
| 2   | 1237.09 | 1389.73 | 3242.76        | 1274.31 | 3857.35036 | 0.0877 | 0.14297           | 0.4377    | 0.1570 | 0.2537 | 0.21579   | 13             |
| 3   | 1479.17 | 1216.97 | 3362.97        | 1656.25 | 1899.69303 | 0.1048 | 0.12519           | 0.4539    | 0.2040 | 0.1249 | 0.20258   | 14             |
| 4   | 3861.9  | 1230.5  | 2788.02        | 1810.19 | 1914.69793 | 0.2737 | 0.12659           | 0.3763    | 0.2230 | 0.1259 | 0.22510   | 12             |
| 5   | 6191.8  | 1665.51 | 2220.63        | 1668.98 | 1536.39842 | 0.4389 | 0.17134           | 0.2997    | 0.2056 | 0.1010 | 0.24331   | 10             |
| 6   | 6939.2  | 1613.58 | 2205.94        | 1756.94 | 1427.61604 | 0.4918 | 0.16600           | 0.2977    | 0.2164 | 0.0939 | 0.25317   | 8              |
| 7   | 6984.7  | 3371.3  | 3136.3         | 0       | 6688.73495 | 0.4950 | 0.34682           | 0.4233    | 0.0000 | 0.4398 | 0.34101   | 4              |
| 8   | 14109.1 | 9720.6  | 7408.7         | 8118.06 | 15207.1378 | 1.0000 | 1.00000           | 1.0000    | 1.0000 | 1.0000 | 1.00000   | 1              |
| 9   | 11599   | 6086.4  | 4892.06        | 1907.41 | 14117.4433 | 0.8221 | 0.62613           | 0.6603    | 0.2350 | 0.9283 | 0.65437   | $\overline{2}$ |
| 10  | 8659.3  | 3804.15 | 3202.3         | 1583.33 | 11470.9206 | 0.6137 | 0.39135           | 0.4322    | 0.1950 | 0.7543 | 0.47733   | 3              |
| 11  | 5290.4  | 3310.5  | 2986.39        | 1443.29 | 5920.38883 | 0.3750 | 0.34057           | 0.4031    | 0.1778 | 0.3893 | 0.33715   | 5              |
| 12  | 3817.5  | 2730.66 | 3028.3         | 1269.68 | 4382.91178 | 0.2706 | 0.28091           | 0.4087    | 0.1564 | 0.2882 | 0.28097   | 6              |
| 13  | 3994.8  | 2206.48 | 3478.5         | 1214.12 | 3620.08017 | 0.2831 | 0.22699           | 0.4695    | 0.1496 | 0.2381 | 0.27345   | 7              |
| 14  | 3121.33 | 1972.82 | 3297.1         | 1071.76 | 3942.82728 | 0.2212 | 0.20295           | 0.4450    | 0.1320 | 0.2593 | 0.25210   | 9              |
| 15  | 2687.81 | 1665.22 | 2977.7         | 1099.54 | 4163.03564 | 0.1905 | 0.17131           | 0.4019    | 0.1354 | 0.2738 | 0.23459   | 11             |
| Máx | 14109.1 | 9720.6  | 7408.7         | 8118.06 | 15207.1378 |        |                   |           |        |        |           |                |

Nota: para la duración de 7 días de la avenida 2004 se consideró el dato igual a cero por tener un reporte dudoso en esa fecha

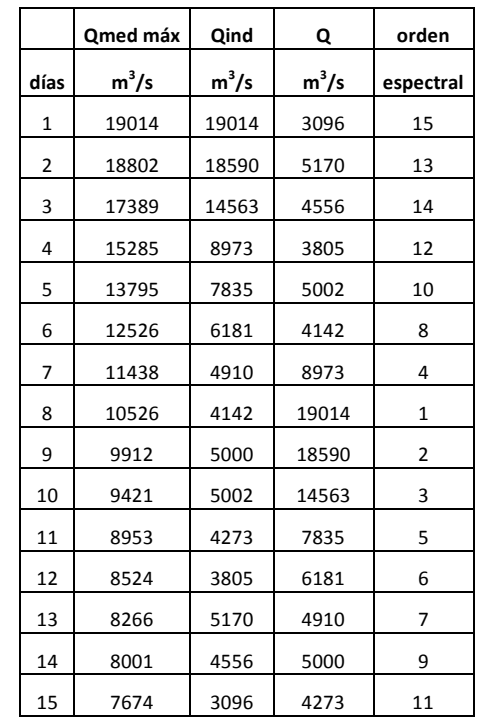

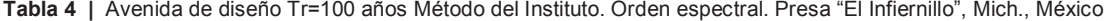

V (hm $^{3}$ ) 9945.504

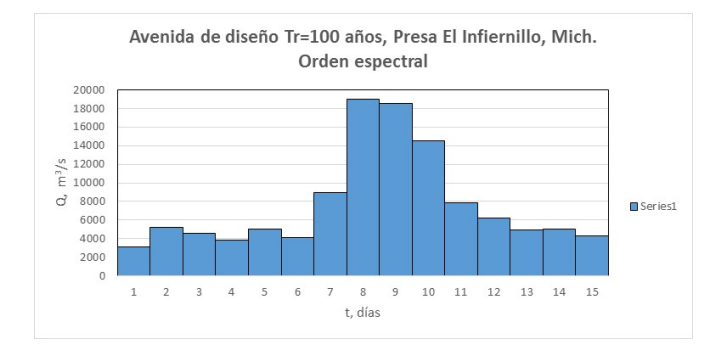

**Figura 3** | Hidrograma de diseño para Tr=100 Método del Instituto de ingeniería. Presa "El Infiernillo", Mich., México

|              | Qmed máx | Qind    | Q       | orden          |
|--------------|----------|---------|---------|----------------|
| días         | $m^3/s$  | $m^3/s$ | $m^3/s$ | espectral      |
| $\mathbf{1}$ | 37245    | 37245   | 4995    | 15             |
| 2            | 39252    | 41259   | 10142   | 13             |
| 3            | 37559    | 34173   | 6772    | 14             |
| 4            | 32857    | 18751   | 6464    | 12             |
| 5            | 29417    | 15657   | 9386    | 10             |
| 6            | 26287    | 10637   | 5706    | 8              |
| 7            | 23818    | 9004    | 18751   | 4              |
| 8            | 21554    | 5706    | 37245   | 1              |
| 9            | 20116    | 8612    | 41259   | $\overline{2}$ |
| 10           | 19043    | 9386    | 34173   | 3              |
| 11           | 18092    | 8582    | 15657   | 5              |
| 12           | 17123    | 6464    | 10637   | 6              |
| 13           | 16586    | 10142   | 9004    | 7              |
| 14           | 15885    | 6772    | 8612    | 9              |
| 15           | 15159    | 4995    | 8582    | 11             |

**Tabla 5** | Avenida de diseño Tr=10,000 años Método del Instituto. Orden espectral. Presa "El Infiernillo", Mich., México

V (hm $^3)$  19646.064

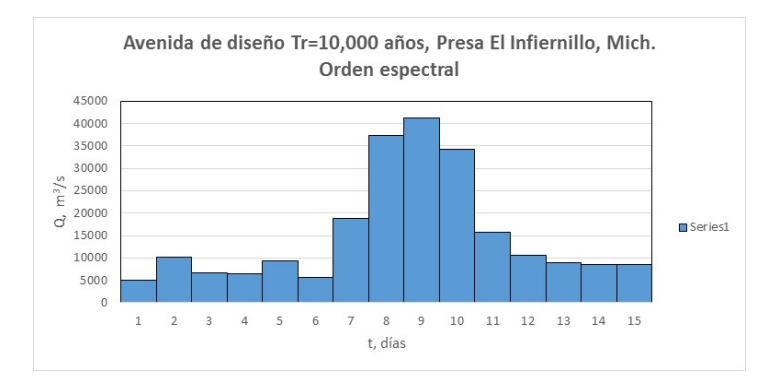

**Figura 4** | Hidrograma de diseño para Tr=10,0000 Método del Instituto de ingeniería. Presa "El Infiernillo", Mich., México

### **Método híbrido para dar forma a la avenida de diseño**

#### **Avenida de diseño para un Tr=100 años**

Del resultado del análisis bivariado, se seleccionó la pareja de valores de gasto de pico y volumen de Qp=11,000 m<sup>3</sup>/s y V= 3730.010986 hm<sup>3</sup> (que correspondió uno de los valores más altos de Qp para el periodo de retorno conjunto de 100 años). Para dar forma al hidrograma de diseño bivariado se normalizó el hidrograma de diseño obtenido con el método del Instituto de Ingeniería, dividiendo cada ordenada (columna 4 de la Tabla 4) entre el gasto de pico de dicho hidrograma el resultado aparece en la columna 2 de la Tabla 6; para darle el gasto de pico bivariado se multiplican las ordenadas del hidrograma normalizado por el gasto de pico bivariado (columna 3 de la Tabla 6 y Figura 5). Al hidrograma obtenido se le obtuvo el volumen de la avenida que fue  $V = 5753.683812$  hm<sup>3</sup>; debido a que este volumen no coincide con el volumen de diseño bivariado, se obtuvieron factores que afecten a las ordenadas del hidrograma, a excepción del gasto de pico (al que se le dio un valor de uno al factor), con ayuda de optimización usando Solver© de Excel©; la función objetivo consistió en obtener los factores tales que el volumen del hidrograma sea aproximadamente igual al volumen bivariado. Los factores obtenidos aparecen en la columna 4 de la Tabla 6. Al multiplicar los factores por el hidrograma normalizado se obtiene la avenida de diseño con los valores de Qp y V de diseño bivariados (Columna 5 de la Tabla 6) y Figura 6.

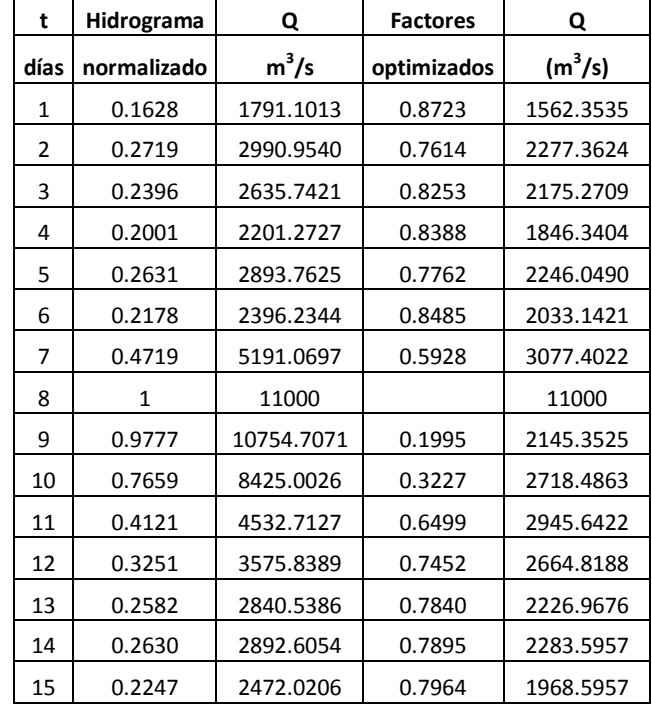

**Tabla 6** | Cálculo del hidrograma de diseño con Qp y V bivariado. Presa "El Infiernillo", Mich., México

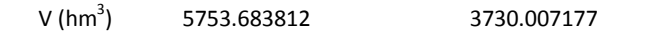

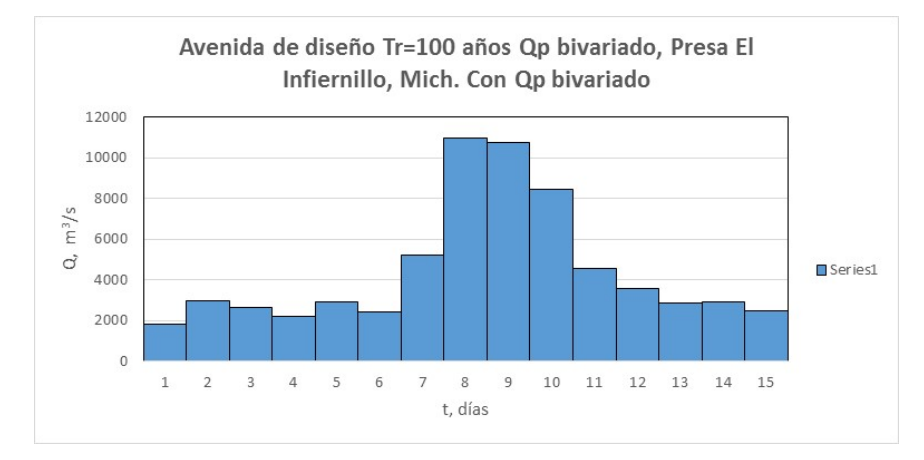

**Figura 5** | Hidrograma de diseño para Tr=100 con Qp bivariado. Presa "El Infiernillo", Mich., México

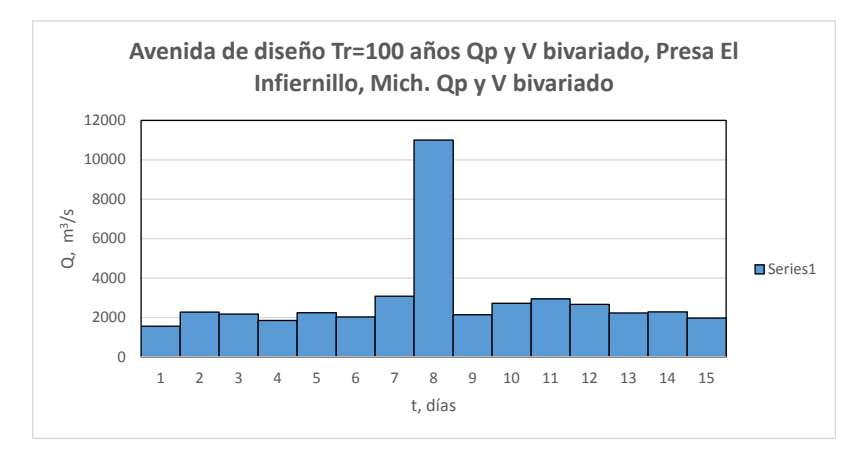

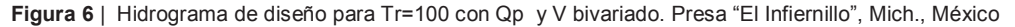

#### **Avenida de diseño para un Tr=10,000 años**

Del resultado del análisis bivariado, se seleccionó la pareja de valores de gasto de pico y volumen de  $Qp= 19,900$  m<sup>3</sup>/s y V= 6835.9375 hm3 (que fue el mayor gasto de pico que pudo utilizarse en la función de distribución bivariada con un periodo de retorno conjunto de 10,000 años). Se siguió un procedimiento similar al descrito para la avenida con periodo de retorno de 100 años. En la Tabla 7 se indica el hidrograma normalizado obtenido del método del Instituto de Ingeniería, el hidrograma obtenido con el gasto de pico bivariado, cuyo volumen fue de 10496.89015 hm<sup>3</sup>, también se indican los factores de corrección a las ordenadas obtenidos con optimización no lineal de Solver© de Excel© y finalmente el hidrograma de diseño que conserva el gasto de pico y volumen bivariados. En la Figura 7 se dibujó el hidrograma que tiene el gasto de pico bivariado y en la Figura 8 el hidrograma de diseño que ya incluye gasto de pico y volumen bivariados.

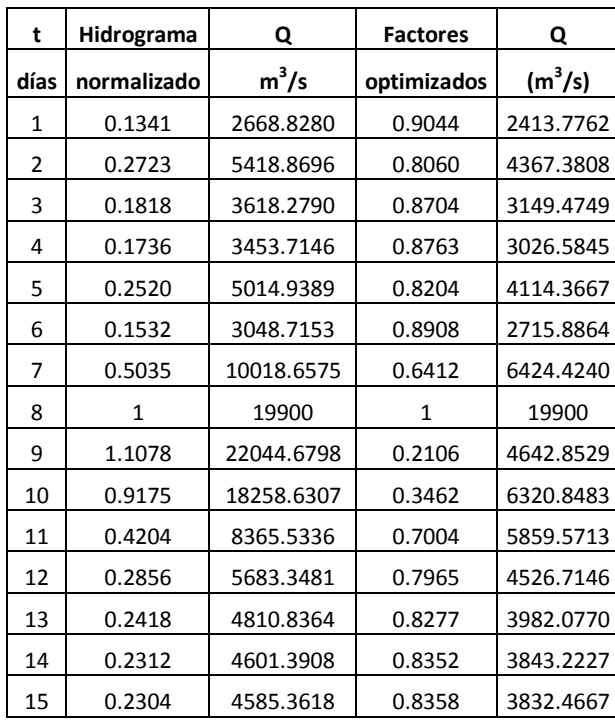

**Tabla 7** | Cálculo del hidrograma de diseño con Qp y V bivariado. Presa "El Infiernillo", Mich., México

```
V (hm^3)) 10496.89015 6835.9375
```
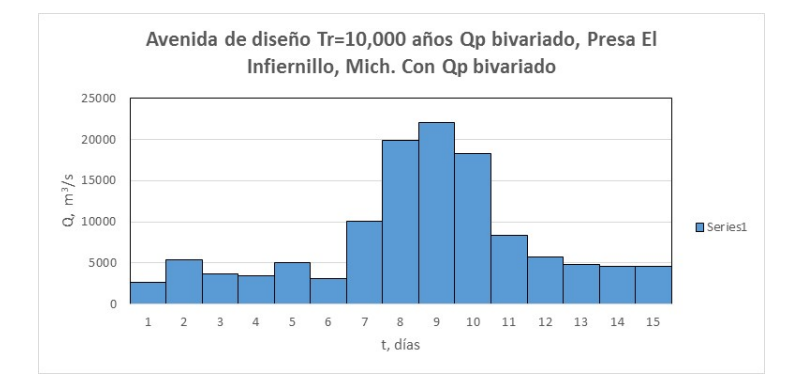

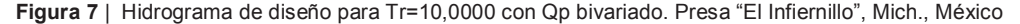

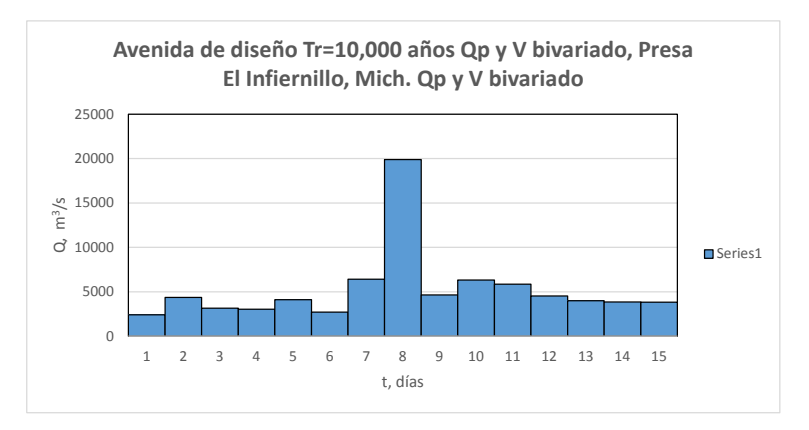

**Figura 8** | Hidrograma de diseño para Tr=10,0000 con Qp y V bivariado. Presa "El Infiernillo", Mich., México

# **CONCLUSIÓN**

La aplicación de un método híbrido permitió la obtención de la avenida de diseño para periodos de retorno de 100 y 10,000 años para la presa "El Infiernillo", Mich., México; el método del Instituto de Ingeniería reporta gastos de pico de diseño mucho mayores que los posibles que podían obtenerse con el método bivariado para el periodo de retorno conjunto de 100 y 10,000 años (1.7 veces más grande en el primer caso y 3.4 veces en el segundo) y debido a que el volumen de las avenidas también fue menor, los factores aplicados permitieron obtener una forma de un hidrograma con un gran pico y las demás barras del hidrograma fueron considerablemente menores; pero se preserva el patrón de comportamiento de las avenidas históricas, a excepción de las barras centrales (7 y 9 días). Se sugiere probar este método en nuevas cuencas cuyas avenidas históricas sean diversas en gasto de pico y volumen para continuar con la validación de la aplicabilidad del mismo.

# **REFERENCIAS**

Arganis Juárez, M. L., Preciado Jiménez, M. 2017. Determinación de la avenida de diseño de la cuenca total de Aguamilpa con análisis bivariado e hidrograma normalizados. *Memorias del XXIV Congreso Nacional de Hidráulica, AMH,* Acapulco, Gro, 1- 6.

Domínguez-Mora, R., Arganis-Juárez, M.L. 2012. Validation of methods to estimate design discharge flow rates for dam spillways with large regulating capacity. *Hydrological Sciences Journal* 57 (3), 1–19

Dueñas Puebla. D. 2017. *Estimación de avenidas de diseño para la presa Infiernillo, a partir de métodos estadísticos y espectrales. Proyecto Papiit* .Tesis de Maestría, Posgrado en Ingeniería, Facultad de Ingeniería, UNAM., México.

V Jornadas de Ingeniería del Agua. 24-26 de Octubre. A Coruña

Fuentes-Mariles, O.A, Domínguez-Mora, R., Arganis-Juárez, M.L., Herrera-Alanís, J.L., Carrizosa-Elizondo, E., Sánchez-Cruz, J.A. 2015. Estimate of design hydrographs for the Angostura dam, Sonora, using statistical and spectral methods. *Water Resources Management* 29, 4021–4043

Gómez Gordillo, F. 2015. *Actualización de las avenidas de diseño para la operación de los vertedores de la presa El Infiernillo.* Tesis de Maestría, Posgrado en Ingeniería, Facultad de Ingeniería, UNAM., México

Ramírez, A.I., Aldama, A.A. 2000. *Análisis de frecuencias conjunto para la estimación de avenidas de diseño*. AMH, IMTA, Morelos, México